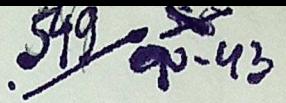

СЕРИЯ НАУЧНО-ПОПУЛЯРНАЯ

 $26.31$ <br> $943$  OPK

## Акад. А. Е. ФЕРСМАН

## ЦВЕТА МИНЕРАЛОВ

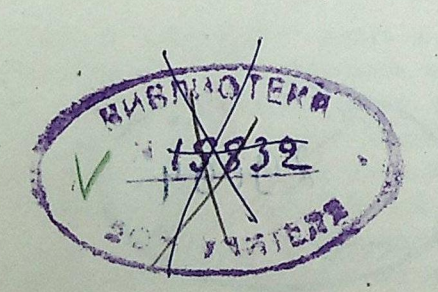

 $\frac{3}{6}$   $\frac{3}{6}$ 

 $28982 +$ 

Централизованная библиотечная система (МУК ЦБС) г. Пущино Московская область

MOCKB

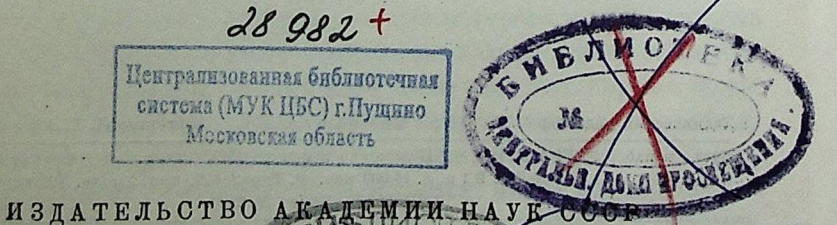

## 1. ВВЕДЕНИЕ: ЗНАЧЕНИЕ ОКРАСКИ В МИНЕРАЛОГИИ

«Во всяком случае между образованием минерала и его окраской имеются прочные генетические связи».

**ЛЁЛЬТЕР. 1910** 

«Красота красок, равно как замечательное разнообразие химического поведения элементов - в большинстве случаев вызвано поляризацией (деформацией) ионов».

К. ФАЯНС, 1923

Мой очерк посвящен проблеме окраски, в той глубокой и привлекательной установке, которую наметил еще 15 лет тому назад мюнхенский физик и физико-химик К. Фаянс, ныне изгнанный из Германии и начинающий новую жизнь в сложных условиях современной Польши.

Я хочу на примере окрасок природных соединений показать, как своеобразно и реально претворяются глубочайшие законы строения атомов и их энергии в таком обыденном и хорошо всем известном явлении, как окраска минералов, горных пород, солей, почв, драгоценных камней.

Мы так свыклись в жизни и даже в науке с понятием об этой окраске, что забыли о том, что в сущности совсем еще не разобрались в ее причинах, привыкли считать железный колчедан золотистым металлическим камнем, циркон - бурым или буро-красным, каменную соль - белой, окислы трехвалентного железа - бурыми или коричневыми, что в нашей минералогической работе в последнее время мы даже не ставили себе вопроса, а почему это так, почему, действительно, окись железа всегда буро-красная, а турмалины и бериллы пестрой изменчивой окраски, почему медный купорос и его раствор всегда синий, а когда купорос выветрится и потеряет свою воду, он делается белым?

Между тем окраска минералов и пород является одним из замечательнейших и характерпейших признаков природных соединений. Ее значение, во-первых, - в диагностике, определении минералов, так как все наше знание и опыт

 $\begin{bmatrix} 7 & 1 \end{bmatrix}$ 

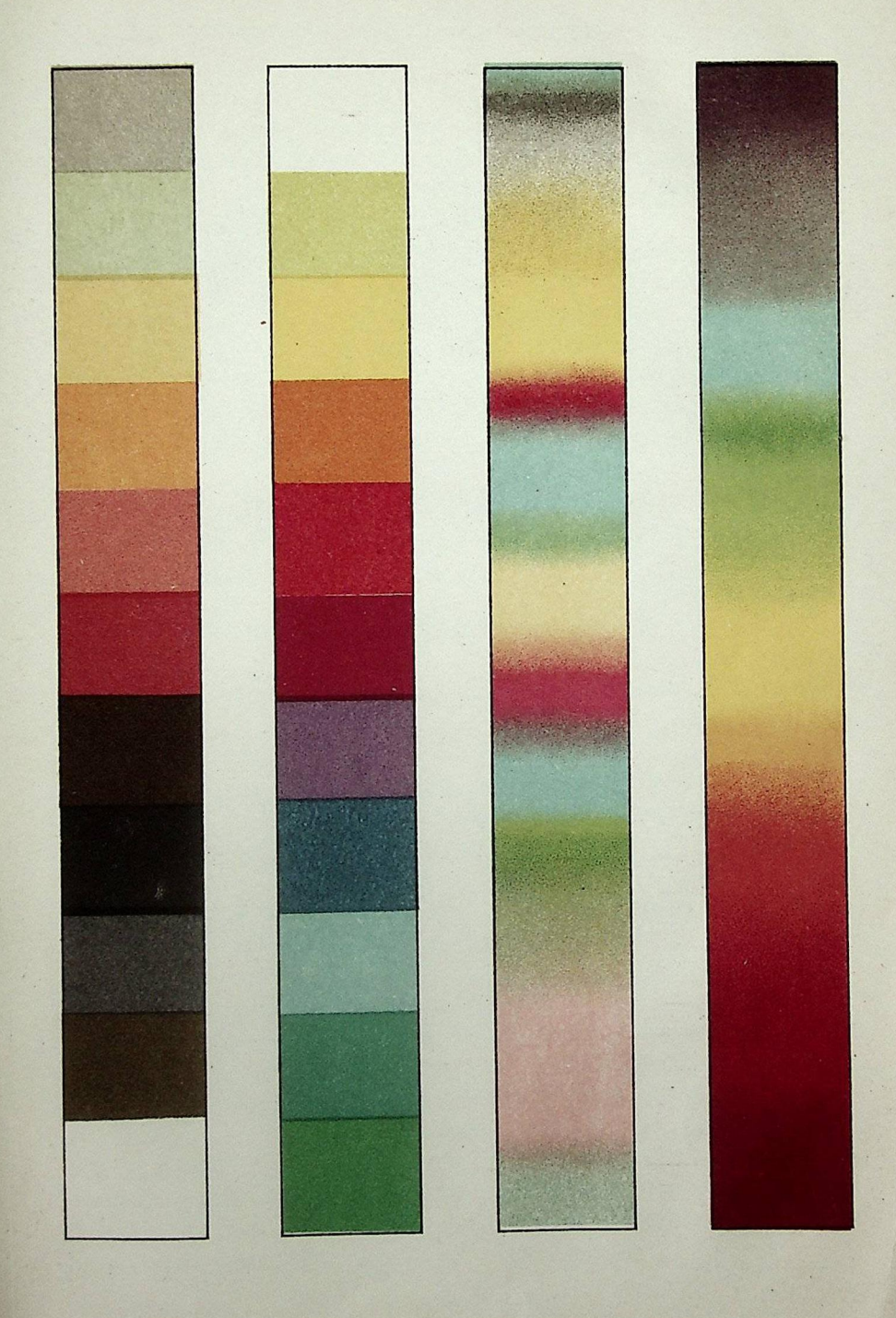

Конец ознакомительного фрагмента

\*\*\*

## Уважаемый читатель!

Придя в Библиотеку,

Вы сможете прочитать эту книгу

полностью на нашем компьютере